Masterstudium: Visual Computing

# **GPU-based Video Processing in the Context of TV Broadcasting**<br>Technische Universität Wien

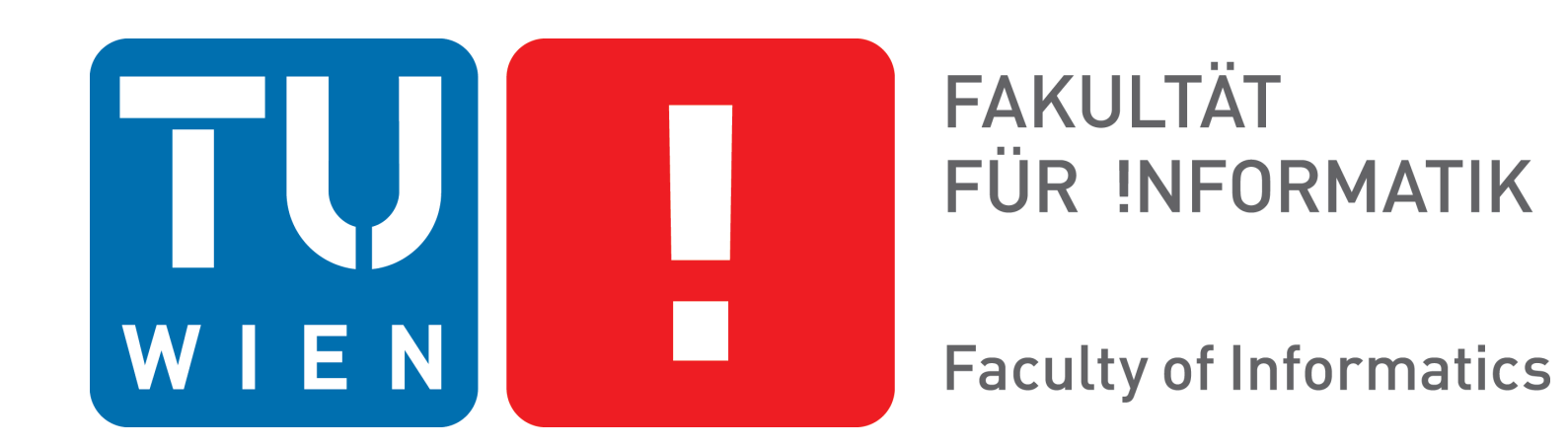

Diplomarbeitspräsentation

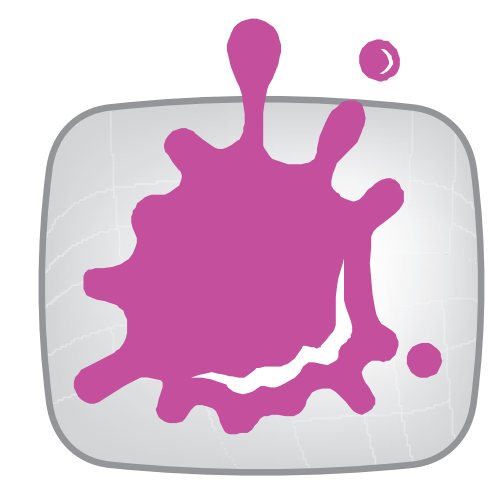

Heinrich Fink

Institut für Computergraphik und Digitale Bildverarbeitung

Arbeitsbereich: Computergraphik

Betreuer: Assoc. Prof. Dipl.-Ing. Dipl.-Ing. Dr.techn. Michael Wimmer

Mitwirkung: Dipl.-Ing. Dr. Anton Fuhrmann

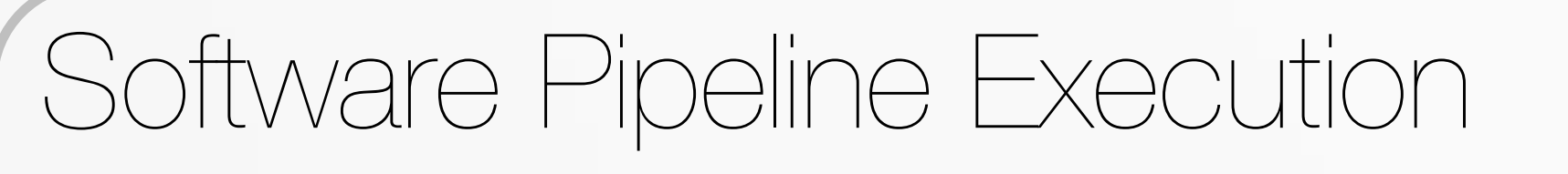

**Motivation Contributions** >> Images are blended over a real-time video stream

**Optimized** 

**Conventional** 

**Serialized Execution**

**OpenGL**

**Download**

**Host Out**

**† Tested on NVIDIA Quadro 6000**

### **Results**

## **Implementation**

- ◆ We use OpenGL 4.x for all GPU-related tasks of the pipeline.
- ◆ We use a sophisticated communication pattern to synchronize concurrent OpenGL executions.
- ◆ We implement the Y'CbCr to RGB transcoder using different versions of GLSL and take advantage of randomwrites to textures and *compute shaders*.
- ◆ We integrate a profiler into our pipeline that captures CPUside and GPU-side execution times of stages.
- ◆ In live TV broadcasting, the graphics processor (GPU) is used to render graphics.
- ◆ A common scenario is to blend images over video.
- ◆ For rendering, video frames need to be streamed to and from video memory. ◆ Upcoming TV standards like UHD-1 (*4K*) result in much higher data rates of video images than previous formats.

◆ In order to process these data rates in real time, rendering and transfer of video need to be parallelized.

- ◆ We use the *pipeline pattern* to the build a software prototype for broadcast video processing.
- ◆ The overall algorithm is split into several thread-safe *stages.*
- ◆ We add a scheduler that can be configured to assign one or more threads to the execution of stages.

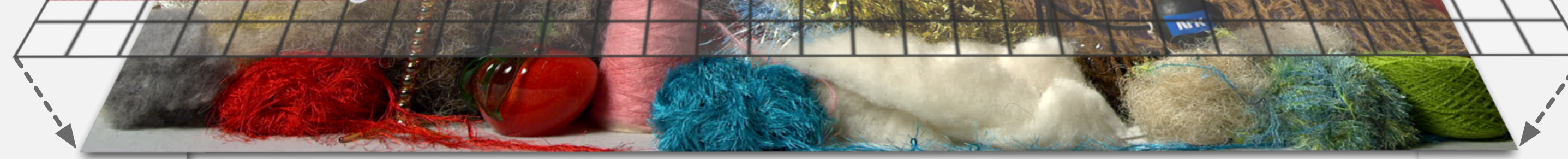

### **Research Questions**

- ◆ Which methods can be used to parallelize the stages of an OpenGL-based video processing software?
- ◆ Which stages can be executed concurrently by hardware?
- ◆ What are the maximum data rates that can be reached and what are the limiting factors?
- ◆ How to implement GPU-based transcoding between studio-quality Y'CbCr video and linearly coded RGB?

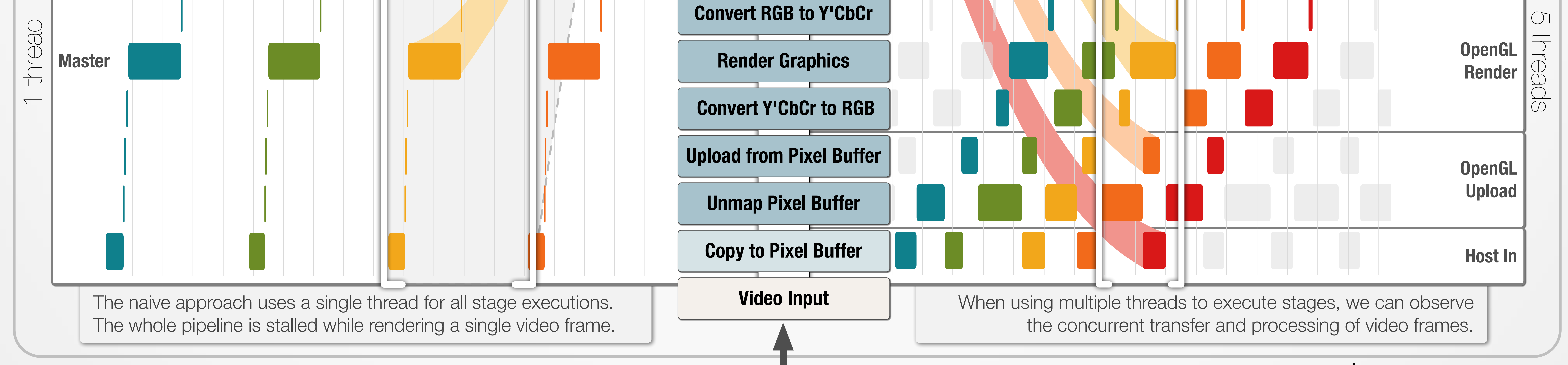

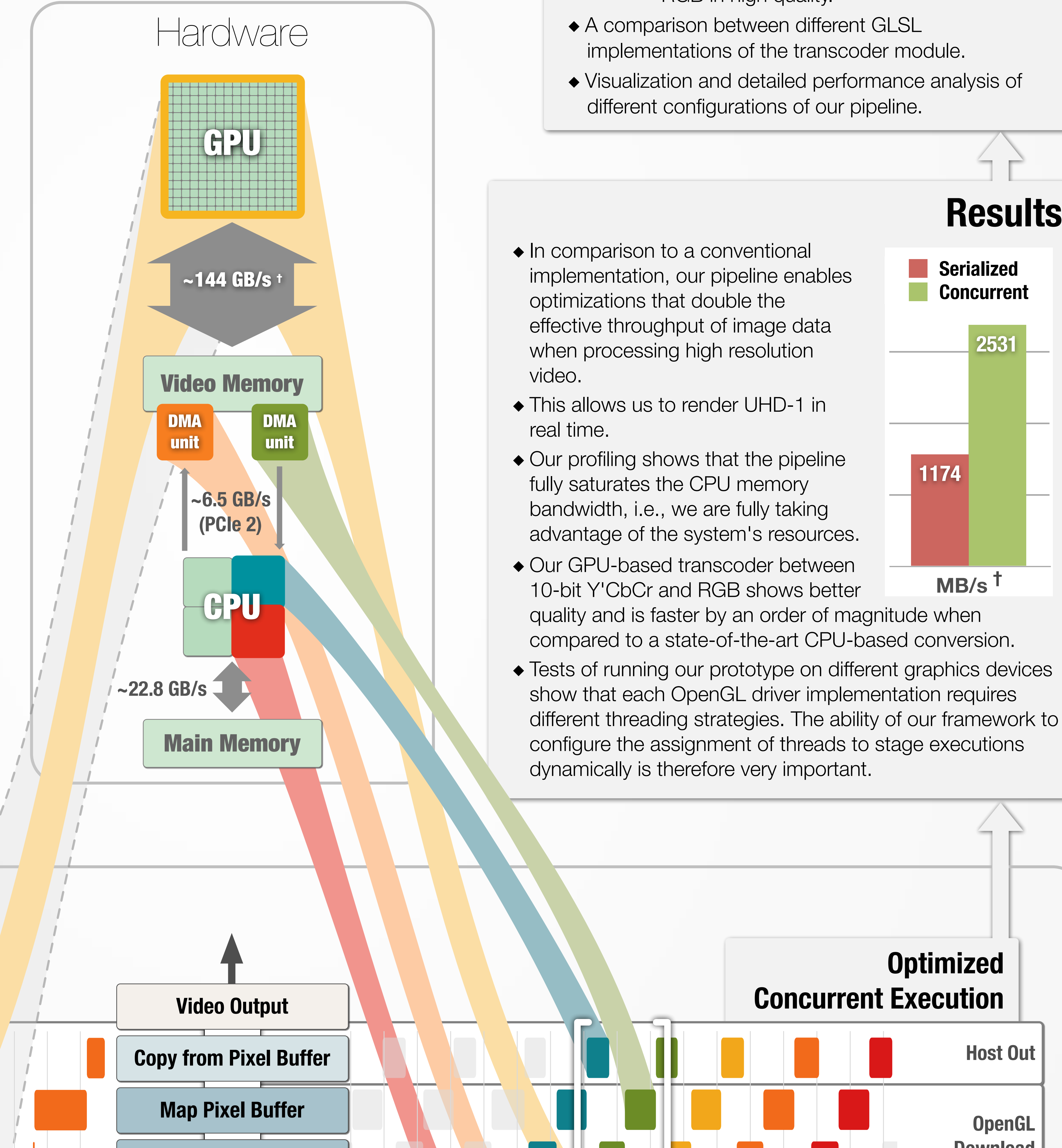

- ◆ In comparison to a conventional implementation, our pipeline enables optimizations that double the effective throughput of image data when processing high resolution
- ◆ This allows us to render UHD-1 in
- ◆ Our profiling shows that the pipeline fully saturates the CPU memory bandwidth, i.e., we are fully taking advantage of the system's resources.

**2531**

**1174**

**Serialized**

**Concurrent**

**MB/s †**

- ◆ A software model to build a highly parallelized video processing solution.
	- ◆ OpenGL-based implementation of a prototype broadcast renderer using C++11.
		- ◆ Design of a doubly-linked pipeline pattern that enables asynchronous two-way communication between stages.

- ◆ GPU-based algorithms to transcode between 10-bit Y'CbCr and linearly coded RGB in high quality.
- ◆ A comparison between different GLSL implementations of the transcoder module.
- ◆ Visualization and detailed performance analysis of different configurations of our pipeline.

**Download to Pixel Buffer**

**Time (ms)**